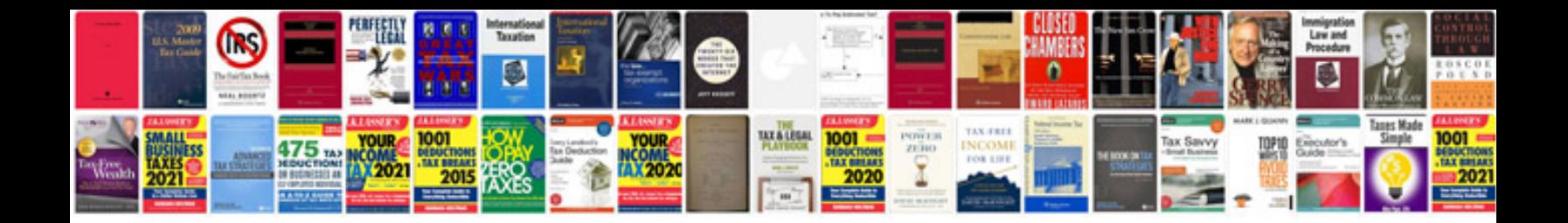

**Hse manual** 

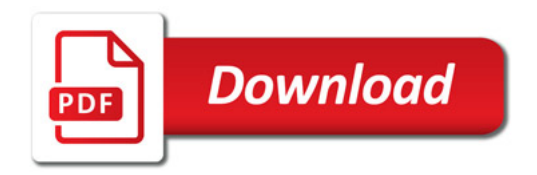

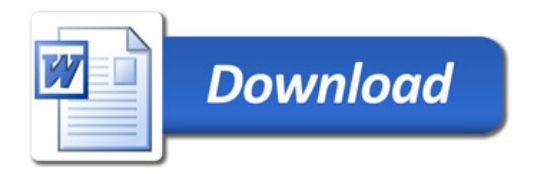